#### LPIC-1 101-500 – Lesson 6

# **103.6** Modify process execution priorities

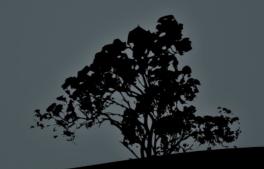

### **Process Priorities**

- The Linux system allows us to set the priority of processes.
- The priority values for a process range from -20 to 19. Priority -20 is the highest possible priority and 19 the lowest possible (even though its higher numerically).
- The default priority for newly created processes is
   0.
- Priorities can be re-defined before or after the creation of a process.

### **Show Priorities**

- **\$ ps -efl | less** # the NI field will display the priority for each process (-l).
- **\$ ps lu user** # the **NI** field will display the priority of each processes by user **user**.
- \$ top # the NI field will display the priority for each process.

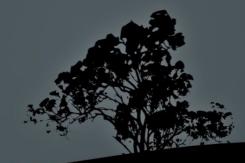

### Run processes with different priority with `nice`

- \$ nice top # = nice -10, nice -n 10. run
  top with priority 10 (default for nice).
  H top will have lower priority than 0 and
  thus will be "nicer" (hence nice).
- # nice --10 find / > all-files.txt & # = nice -n -10. increase the priority of the find process at -10 and send process to background. The first dash is for the option and the second for the negative sign in -10.

*Note:* only the **root** user has the right to set negative priorities.

# Change the priority of running processes with `renice`

 \$ renice 6 1755 1786 # change the priority of processes 1755 and 1786 to 6.

*Note1*: the first argument is mandatory and sets the priority number.

*Note2:* the priority in renice is an argument, not an option! So we don't need dash, unless we are setting a negative priority.

*Note3*: in case priority exceeds number **19** then it is set to the lowest priority which is **19**.

# Change the priority of running processes with `renice`

# renice -15 -u user # increase the priority of all processes owned by user. Only the root user has the right to set negative priorities.

**Note1**: the dash (-) symbol is the negative sign not option dash.

**Note2:** when the absolute value of a negative priority is greater than -20, e.g., -35, the process will assume a priority of -20.

# Change the priority of running processes with `renice`

#### **Options:**

- -u # set the user
- -p # set the PID. Mandatory only if followed by
   -u.
- # renice 12 1548 -u user1 user2 -p 1289 # change priority to 12 for all the processes of user2 and PIDs 1548 and 1289.

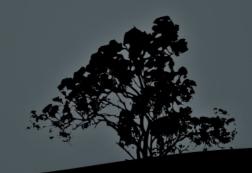

# **Change priorities from `top`**

- **\$ top** *#* find a PID that was run by you.
- r # Press "r" for renice.
- <PID> # set the PID of the chosen process.
- <PRI> # Set a priority (0 19 for normal users, -20 – (+)19 for root).

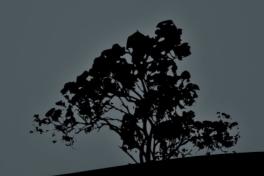

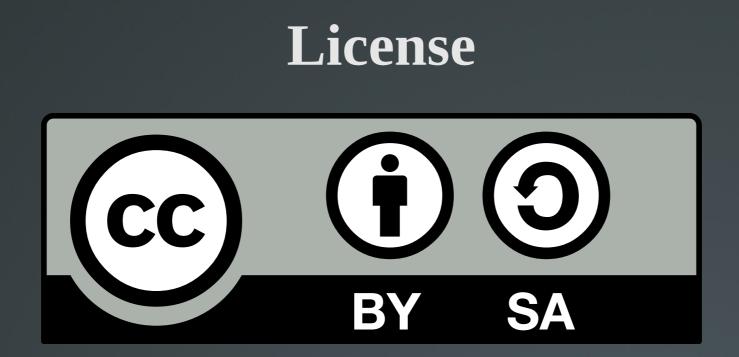

The work titled "LPIC-1 101-500 – Lesson 6" by Theodotos Andreou is distributed with the Creative Commons Attribution ShareAlike 4.0 International License.

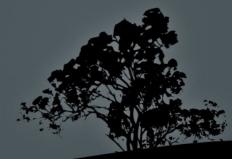